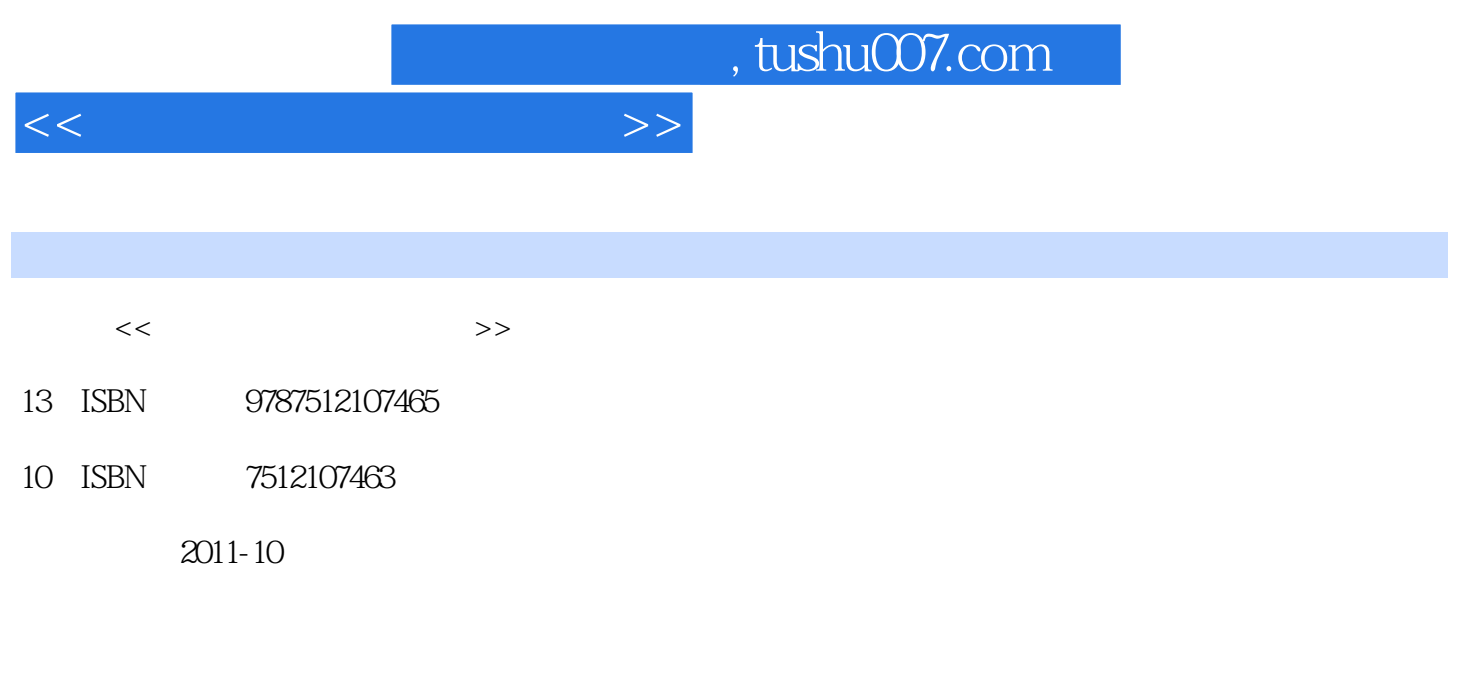

页数:330

PDF

更多资源请访问:http://www.tushu007.com

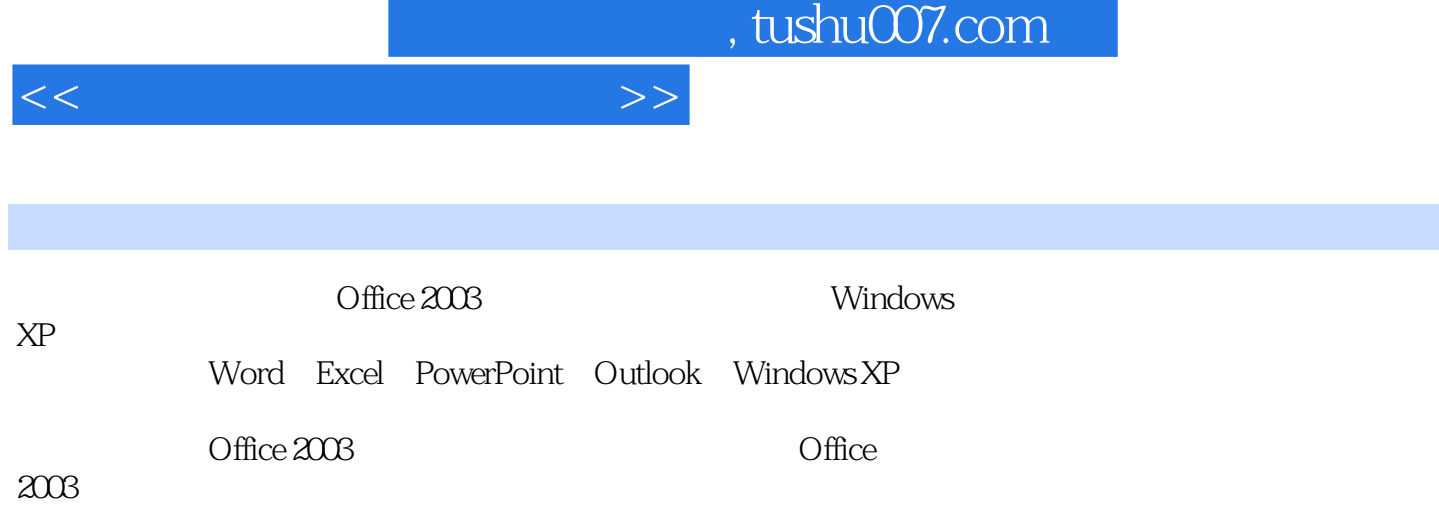

, tushu007.com

 $<<$ 

1 WindowsXP  $1.1$  $1.1.1$  $1.1.2$  $1.1.3$  $1.2$  $1.21$  $1.22$ 1.23  $1.24$  $1.25$  $1.26$ 1.2.7 WindowsXP 1.3  $1.31$  $1.32$  $1.4$  $1.41$  $1.42$ 1.5 1 2 Word2003  $21$  $2.1.1$  $2.1.2$  $21.3$  $2.1.4$  Office  $21.5$  $2.1.6$  $21.7$  $2.1.8$  $2.1.9$  $21.10$  $2.1.11$ 22 2.2.1 2.2.2 2.23 2.24 225 226 227 23 231 232 233

## , tushu007.com

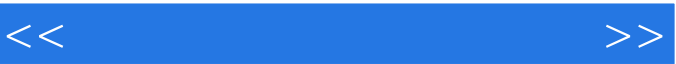

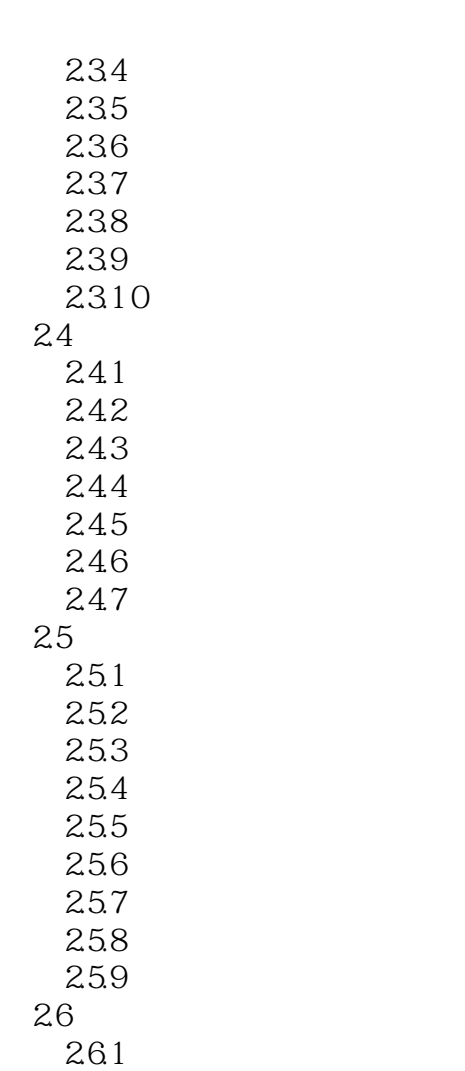

……

3 Excel 2003

4 PowerPoint 2003

5 Outlook 2003

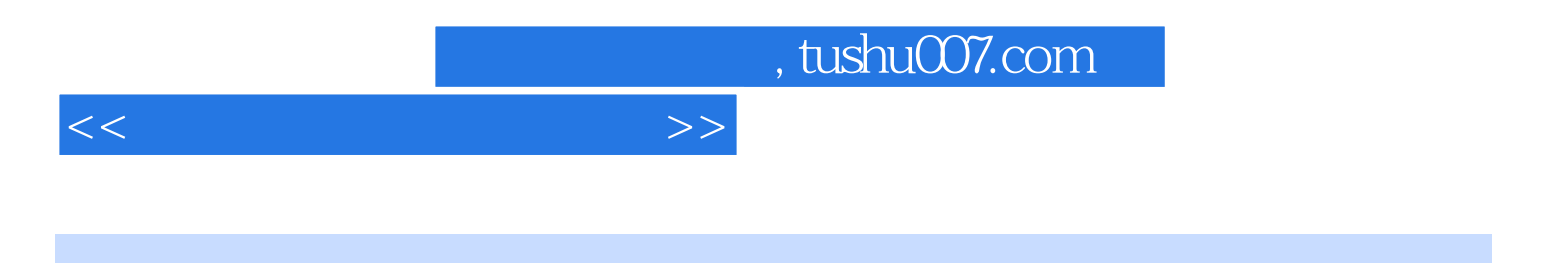

本站所提供下载的PDF图书仅提供预览和简介,请支持正版图书。

更多资源请访问:http://www.tushu007.com